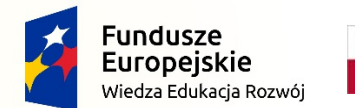

Rzeczpospolita Polska

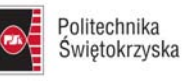

Unia Europejska Europejski Fundusz Społeczny

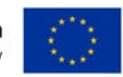

Projekt **"Nowa jakość kształcenia – podniesienie kompetencji studentów i pracowników Politechniki Świętokrzyskiej" nr: POWR.03.05.00-00-Z224/18**

**Załącznik nr 1** 

## **OPIS PRZEDMIOTU ZAMÓWIENIA**

Przedmiotem zamówienia jest dostawa wraz z wdrożeniem Elektronicznego Systemu Obiegu Dokumentów (EOD) realizowana w ramach projektu "Politechnika Świętokrzyska nowoczesną uczelnią w europejskiej przestrzeni gospodarczej" (nr POWR.03.05.00-00-Z224/18), realizowanego w ramach Programu Operacyjnego Wiedza Edukacja Rozwój,. Wykonawca zobowiązany jest zapewnić należytą, bezproblemową integrację oraz współpracę systemu EOD z systemami posiadanymi przez Zamawiającego tj. system SIMPLE ERP firmy Simple S.A., USOS z MUCI.

System EOD ma należycie współpracować z modułami: personel, finanse i księgowość, budżetowanie jednostek, majątek trwały, obrót towarowy. Wykonawca zobowiązany jest do zainstalowania i skonfigurowania systemu operacyjnego oraz EOD wraz z bazą danych na wskazanym przez Zamawiającego wirtualnym serwerze (VMWare) w wersji produkcyjnej oraz roboczej. Obie wersje mają posiadać taką samą szatę graficzną i takie same funkcjonalności. Ponadto EOD ma pracować stabilnie na serwerze na dwóch systemach operacyjnych: Linux oraz Windows, a także wykorzystywać różne silniki relacyjne baz Open Sourice, np. MariaBD, MySQL lub równoważne. Zamawiający ostatecznie zdecyduje, który system operacyjny będzie funkcjonował. System powinien być otwarty, a system modelowania i konfigurowania procesów na tyle czytelny, aby Zamawiający mógł samodzielnie, po przeszkoleniu kluczowych użytkowników, edytować, tworzyć oraz modyfikować procesy działające w EOD.

Wykonawca zobligowany jest do wykonania analizy wdrożenia systemu EOD i zaproponować harmonogram prac wdrożeniowych i szkoleń z uwzględnieniem sytuacji epidemiologicznej w kraju w terminie nie dłuższym niż 21 dni od daty zawarcia umowy.

Wykonawca zobowiązany jest do udzielenia Zamawiającemu bezterminowej licencji do korzystania z przedmiotu zamówienia, a na powstałe dla Zamawiającego dodatkowe oprogramowanie oraz połączenia API przekaże licencję.

Wykonawca zobowiązany jest zrealizować przedmiot zamówienia w terminie nie dłuższym niż sześć miesięcy od daty zawarcia umowy. Po wdrożeniu Wykonawca zapewni Zamawiającemu wsparcie powdrożeniowe przez okres 24 miesięcy oraz umożliwi zgłaszanie zaistniałych problemów poprzez portal WWW.

Zakres wsparcia powdrożeniowego obejmuje:

- a) dostarczanie, w formie elektronicznej, informacji o planowanych nowych wersjach Oprogramowania,
- b) nieodpłatną aktualizację Oprogramowania,
- c) nieodpłatną aktualizację Dokumentacji (podręcznik administratora i podręcznik użytkownika),
- d) nieodpłatne aktualizacje usuwające usterki w Oprogramowaniu,
- e) doradztwo telefoniczne oraz elektroniczne w zakresie użytkowania EOD,
- f) doradztwo w zakresie rozwoju EOD,

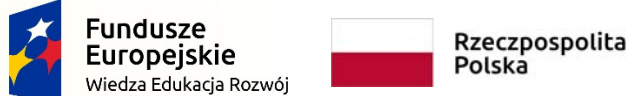

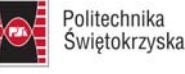

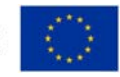

Projekt **"Nowa jakość kształcenia – podniesienie kompetencji studentów i pracowników Politechniki Świętokrzyskiej" nr: POWR.03.05.00-00-Z224/18**

- g) monitorowanie działania EOD, rozwiązywanie incydentów i problemów w funkcjonowaniu systemu,
- h) obsługę zgłoszeń awarii/błędów/usterek (rozwiązywanie problemów technicznych),
- i) wsparcie funkcjonalne (helpdesk rozwiązywanie problemów funkcjonalnych) dla administratorów EOD,
- j) usługę ograniczonego rozwoju w wymiarze co najmniej 80 roboczogodzin.

W ramach realizacji zamówienia Wykonawca zobowiązany jest do przeszkolenia wskazanych przez Zamawiającego 138 pracowników.

Wykonawca w ramach zamówienia udzieli Zamawiającemu minimum 12 miesięcznej gwarancji na system EOD. W razie awarii lub błędów systemu EOD w okresie gwarancji Wykonawca zapewni bezzwłoczny, w godzinach pracy Zamawiającego, kontakt poprzez portal helpdesk, telefoniczny oraz mailowy z serwisantami w celu kontaktu z serwisem Wykonawcy i naprawy uszkodzenia.

Ilekroć Zamawiający użyje poniższe pojęcia Strony nadają im następujące znaczenie:

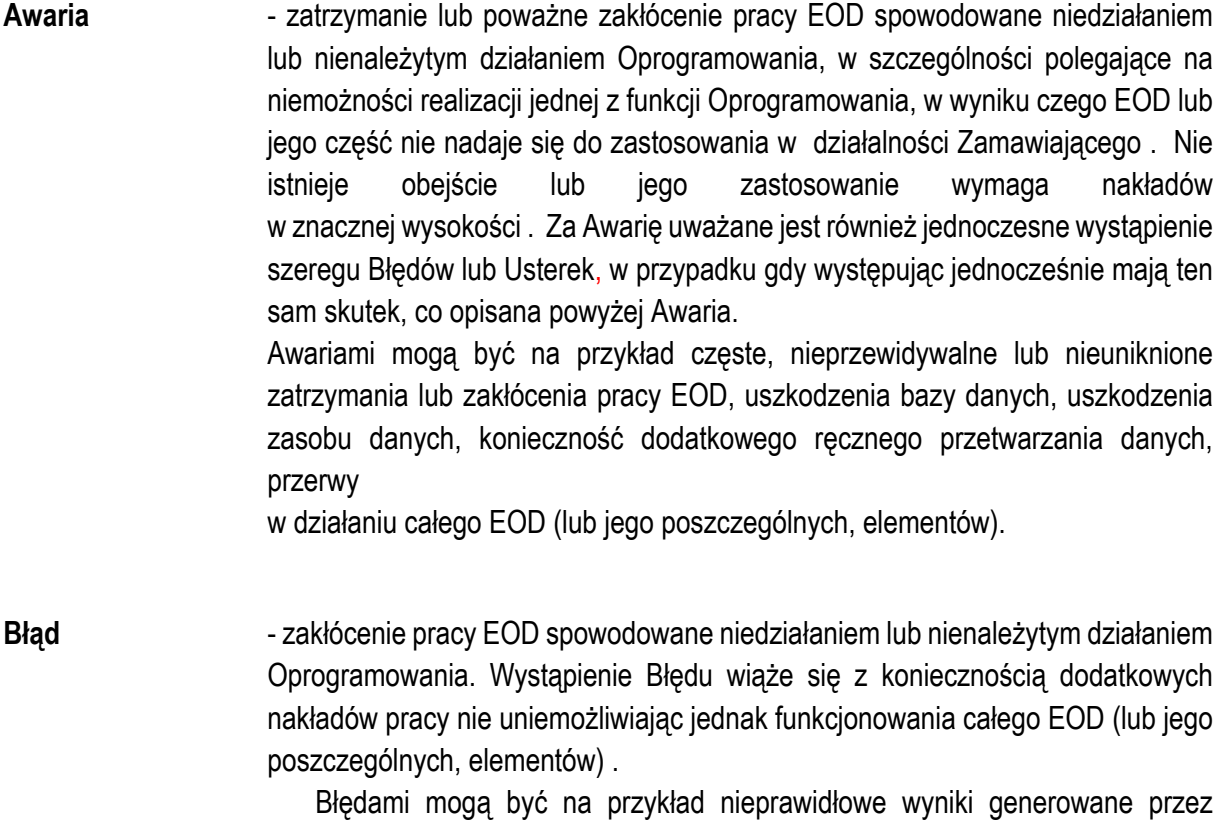

aplikacje, pola danych, których poprawności nie da się potwierdzić, lub które są wykorzystywane niezgodnie

z przeznaczeniem, jak również błędy w sprawozdaniach lub danych przedstawianych w systemie on-line.

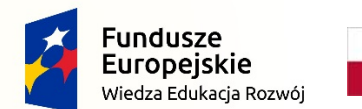

Rzeczpospolita Polska

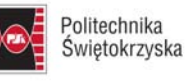

Unia Europejska Europejski Fundusz Społeczny

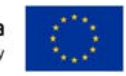

Projekt **"Nowa jakość kształcenia – podniesienie kompetencji studentów i pracowników Politechniki Świętokrzyskiej" nr: POWR.03.05.00-00-Z224/18**

Usterka - zakłócenie pracy ZSZ spowodowane nie działaniem lub nienależytym działaniem Oprogramowania mogące mieć wpływ na jego funkcjonalność, natomiast nie ograniczające zdolności operacyjnych ZSZ

> Usterki oznaczają wszelkie odchylenia od specyfikacji technicznych ZSZ, które nie mają istotnego wpływu na jego zastosowanie, funkcjonowanie lub utrzymanie i dalszy rozwój ZSZ, nie będące Awariami, ani Błędami.

> Usterkami mogą być na przykład błędy w prezentacji graficznej, błędy ortograficzne, semantyczne i składniowe, bądź też drobne niedokładności w ramach ZSZ które nie rodzą konieczności znacznych dodatkowych nakładów pracy ze strony Zamawiającego w ramach jego bieżącej działalności gospodarczej.

**Dzień Roboczy**  - oznacza dzień od poniedziałku do piątku od 7:30 do 15:30, z wyłączeniem dni ustawowo wolnych od pracy.

## **System EOD ma spełniać następujące funkcjonalności:**

- $\triangleright$  Kancelaria zintegrowana z ePUAP
- $\triangleright$  Archiwum
- Workflow Engine (Obieg dokumentów)
- Modeler procesów
- Rejestr Kontrahentów
- $\triangleright$  Rejestr umów
- $\triangleright$  Rejestr faktur zakupowych
- **EXAMÉNIER** Publiczne
- $\triangleright$  Część administracyjna
- Platforma i Moduł Administracyjny (użytkownicy, grupy, uprawnienia, rejestr pracowników, słowniki)
- Jednostki Organizacyjne
- $\triangleright$  Kalendarz i komunikator wewnetrzny

### **System EOD obligatoryjnie ma spełniać szczegółowe wymagania zamieszczone poniżej.**

- 1.1. Wymagania dla obszaru elektronicznego obiegu dokumentów
- 1.1.1. Kancelaria

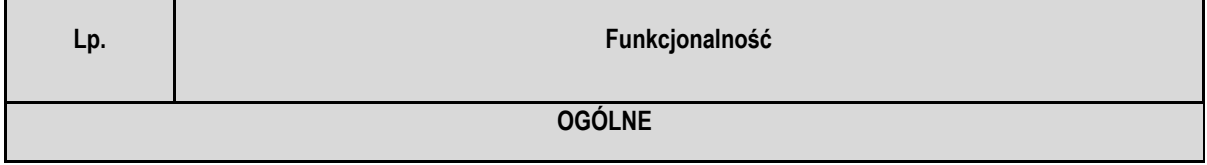

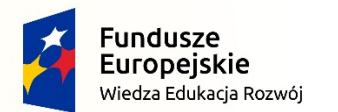

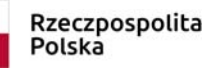

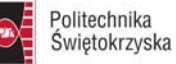

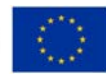

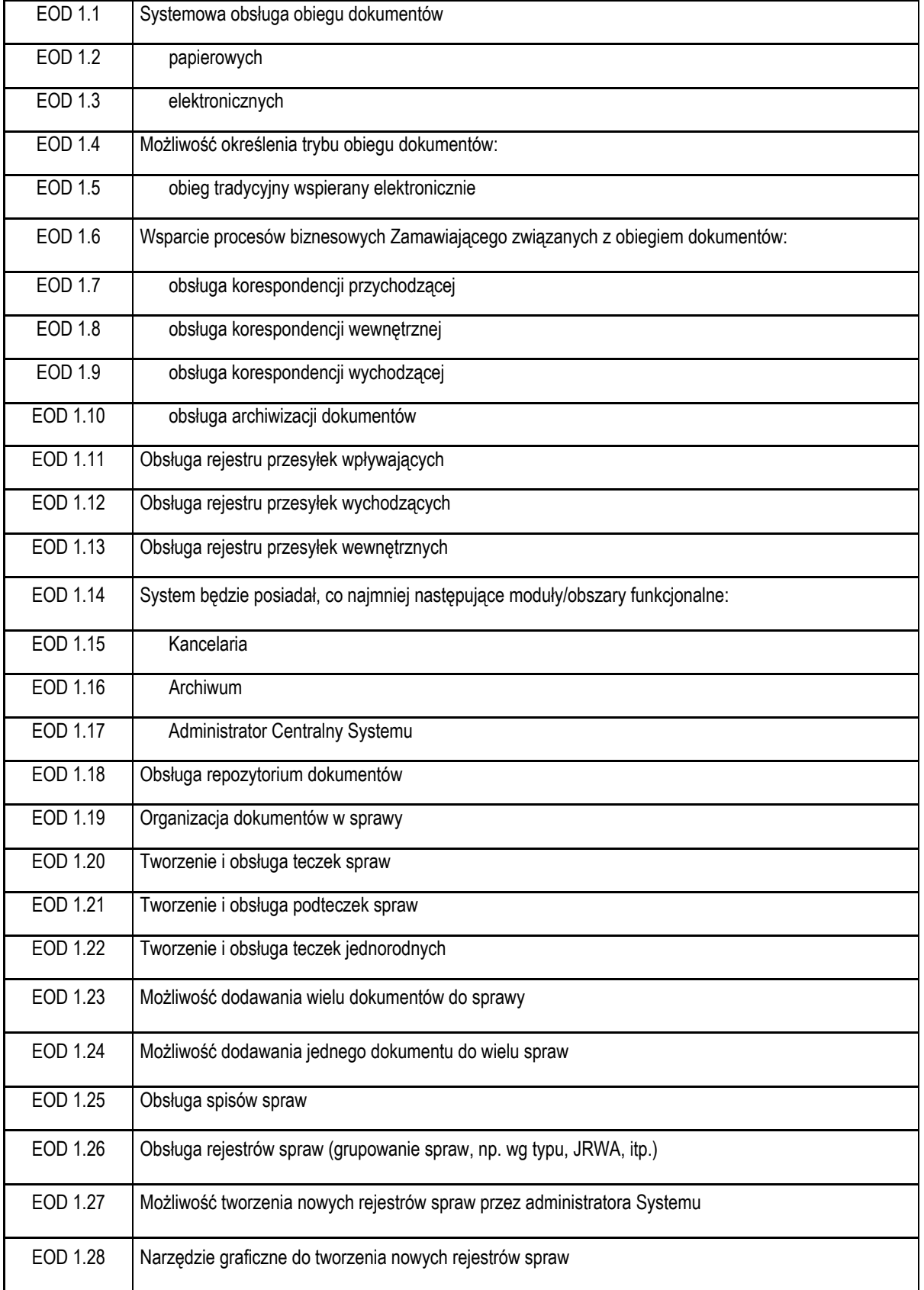

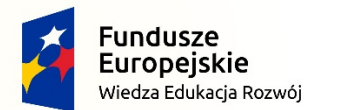

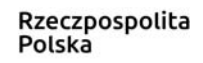

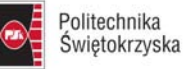

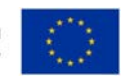

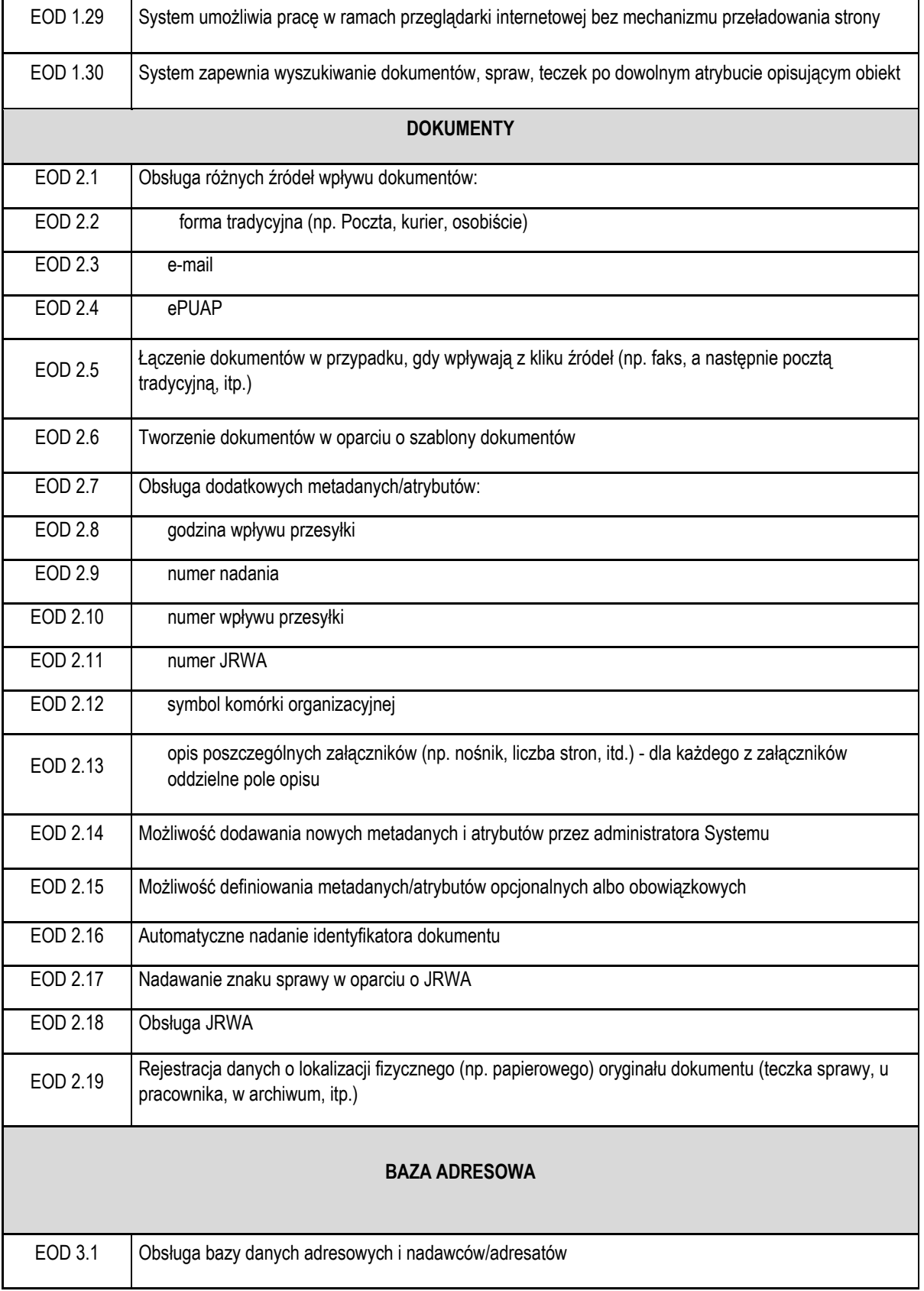

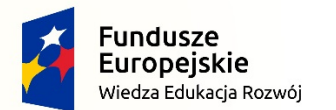

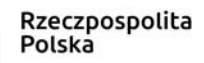

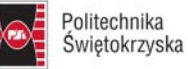

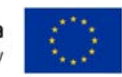

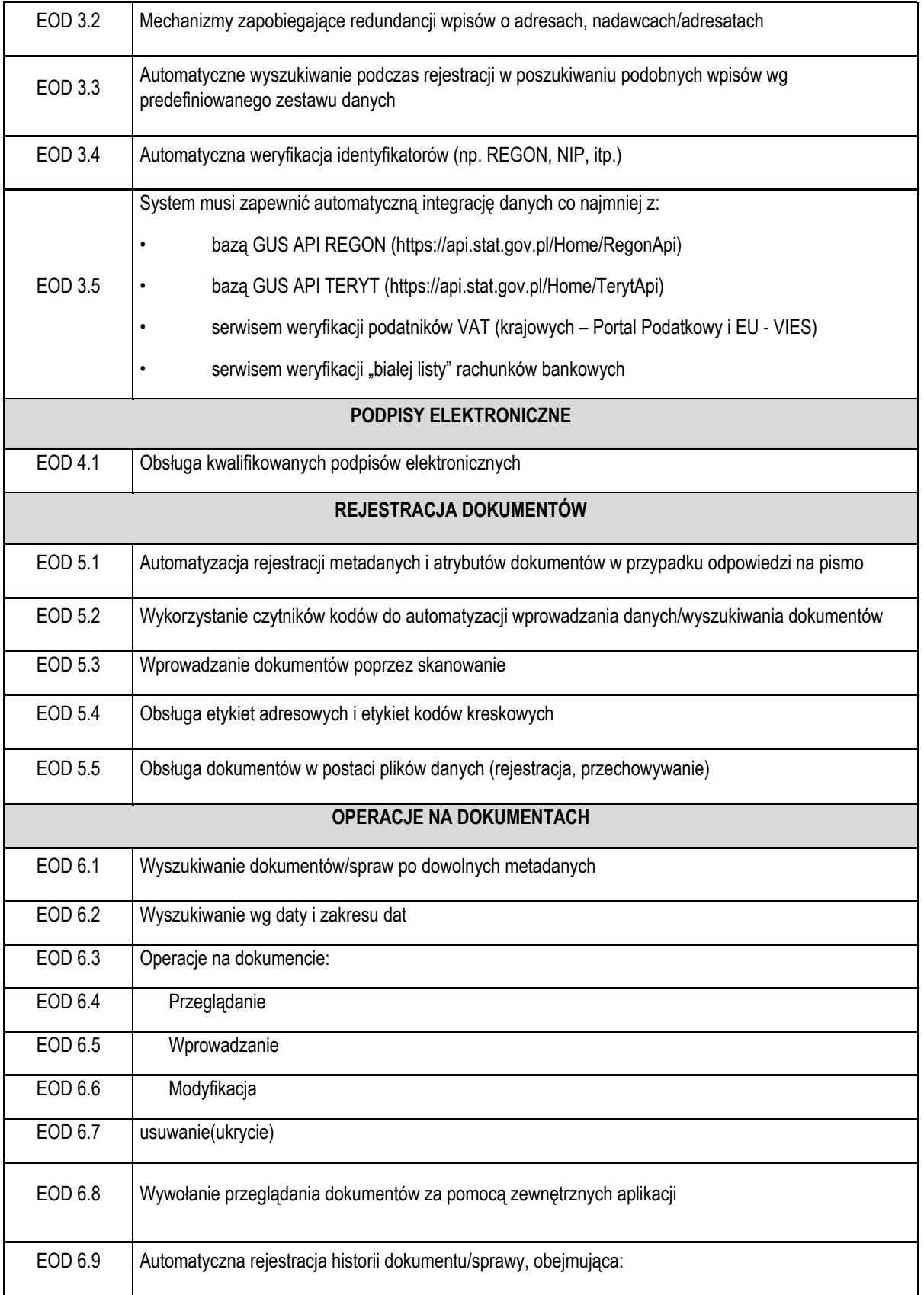

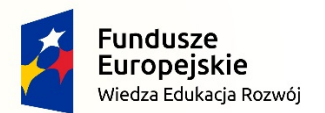

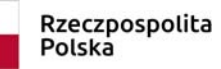

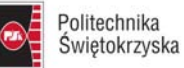

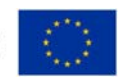

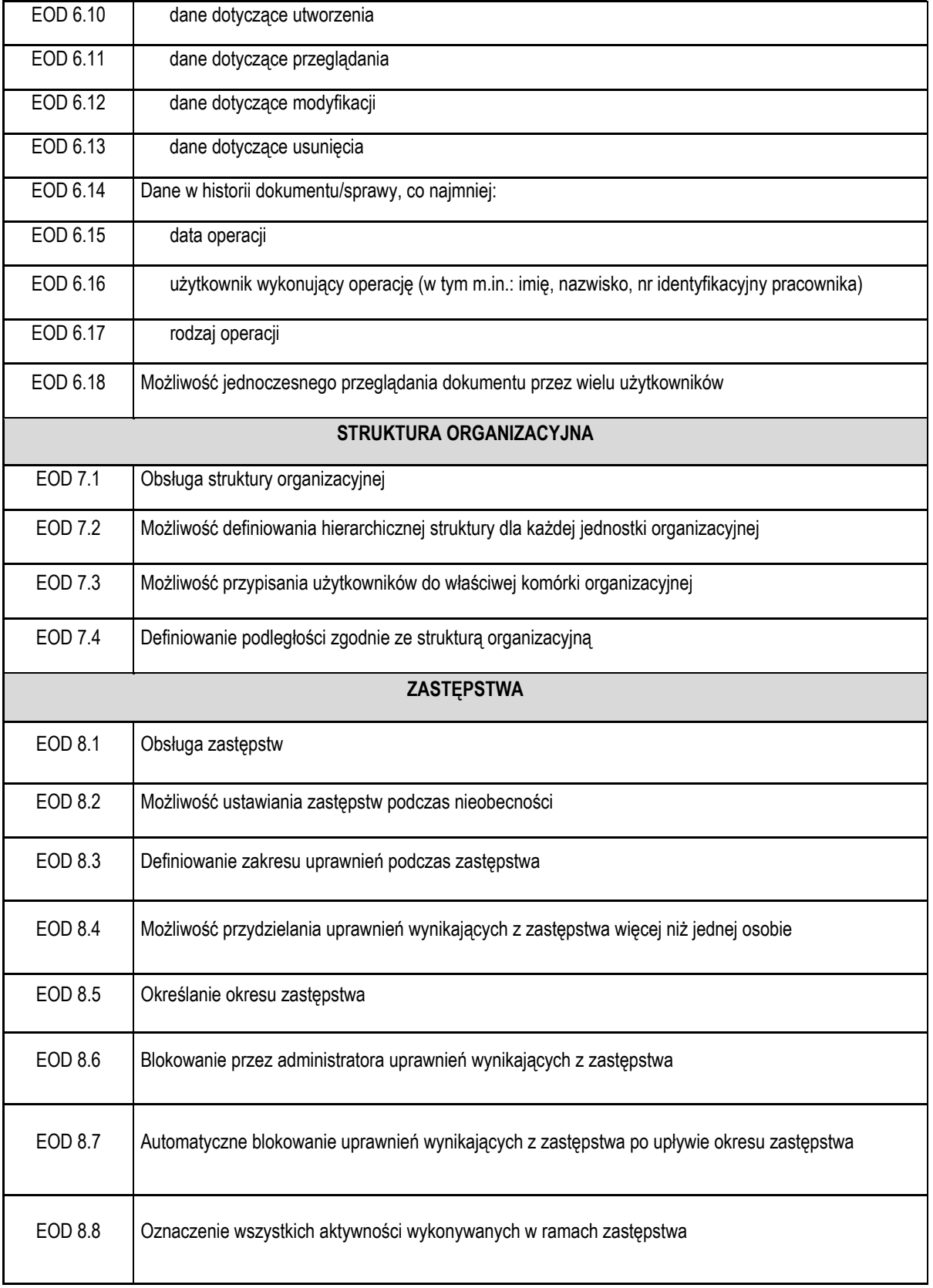

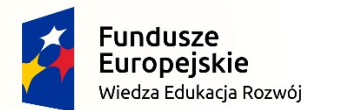

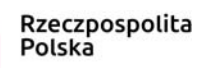

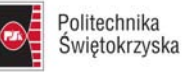

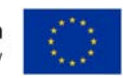

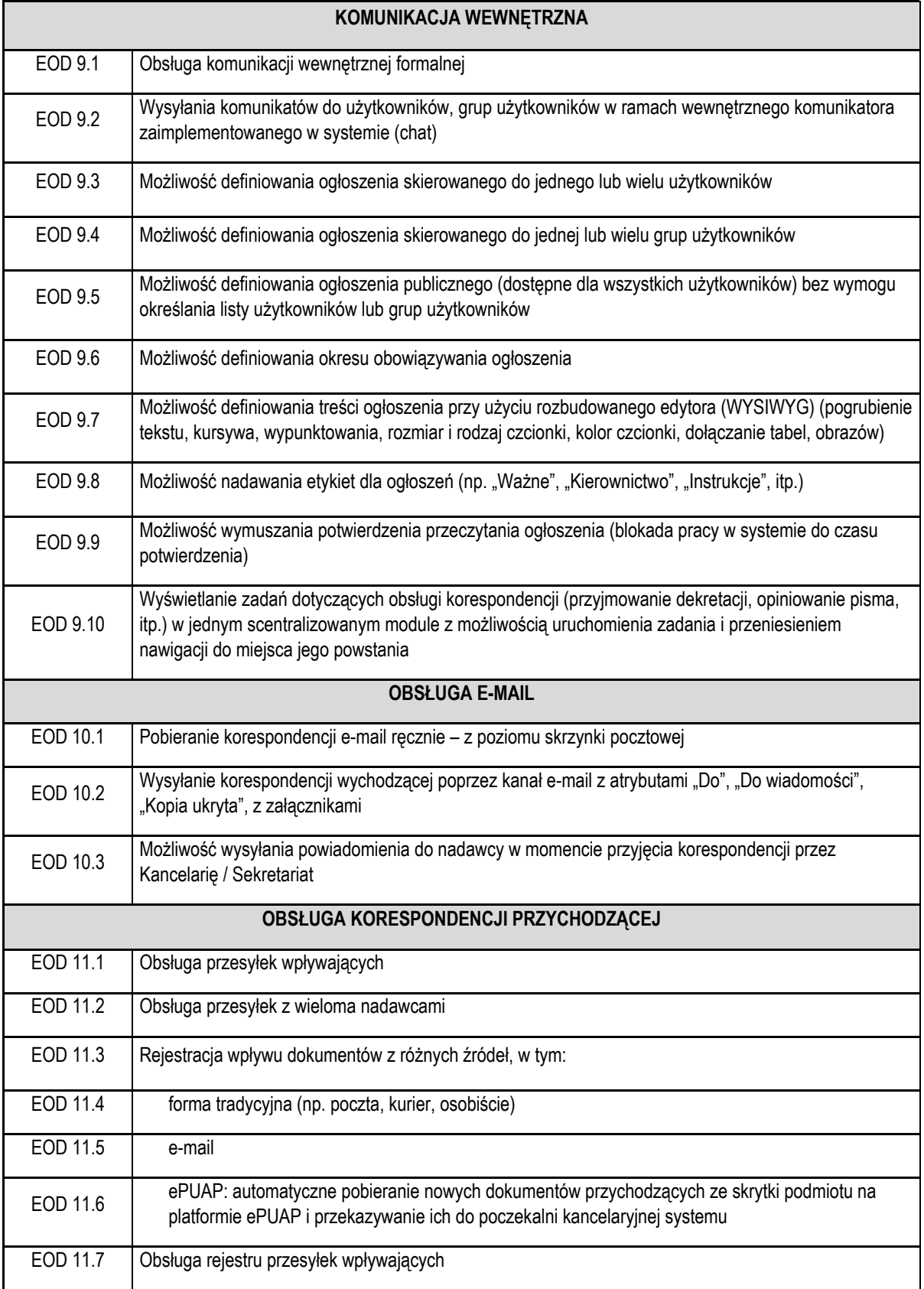

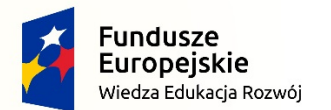

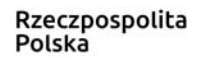

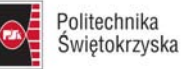

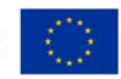

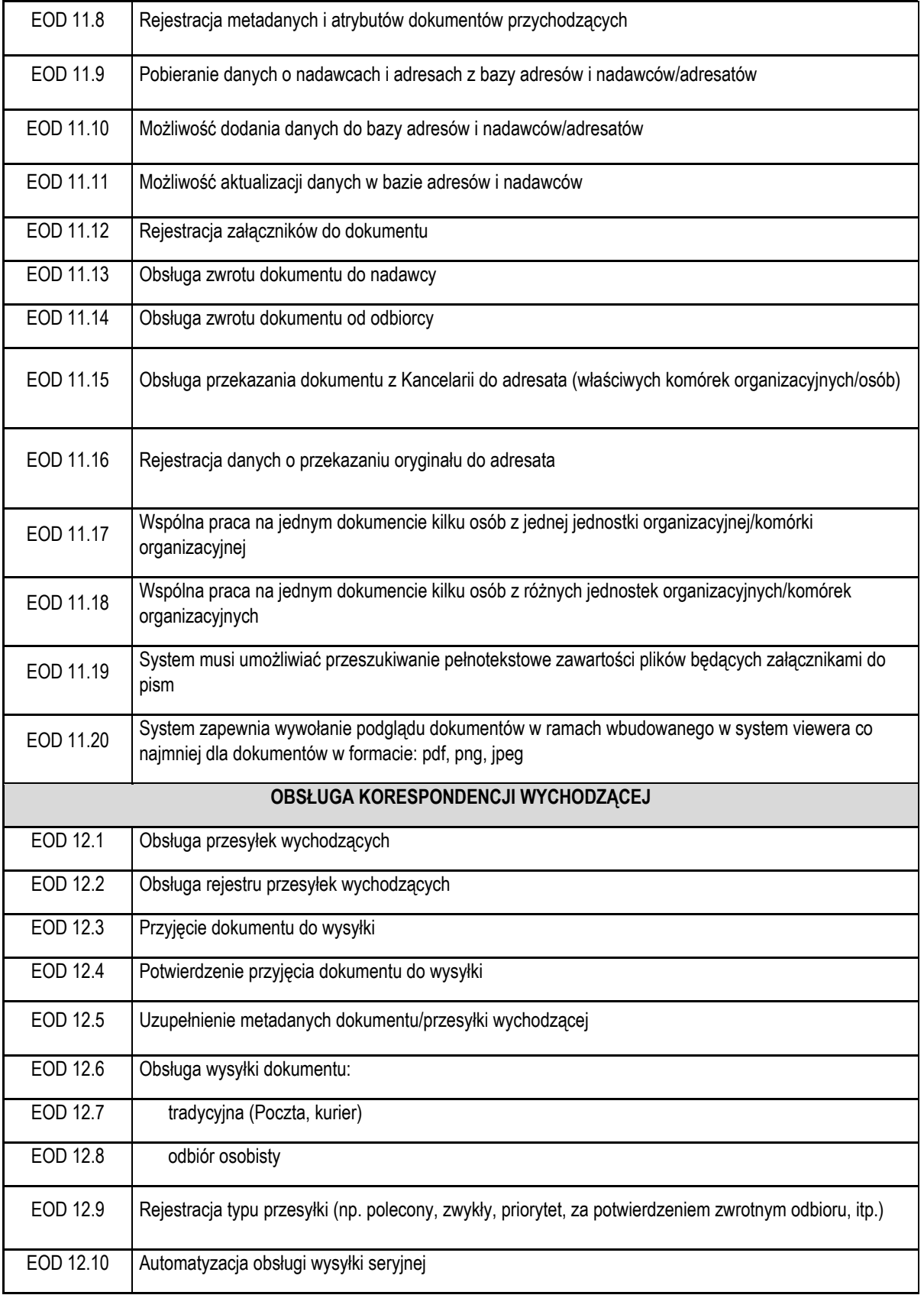

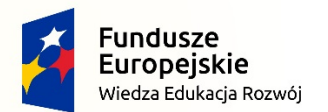

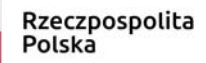

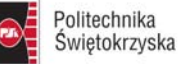

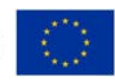

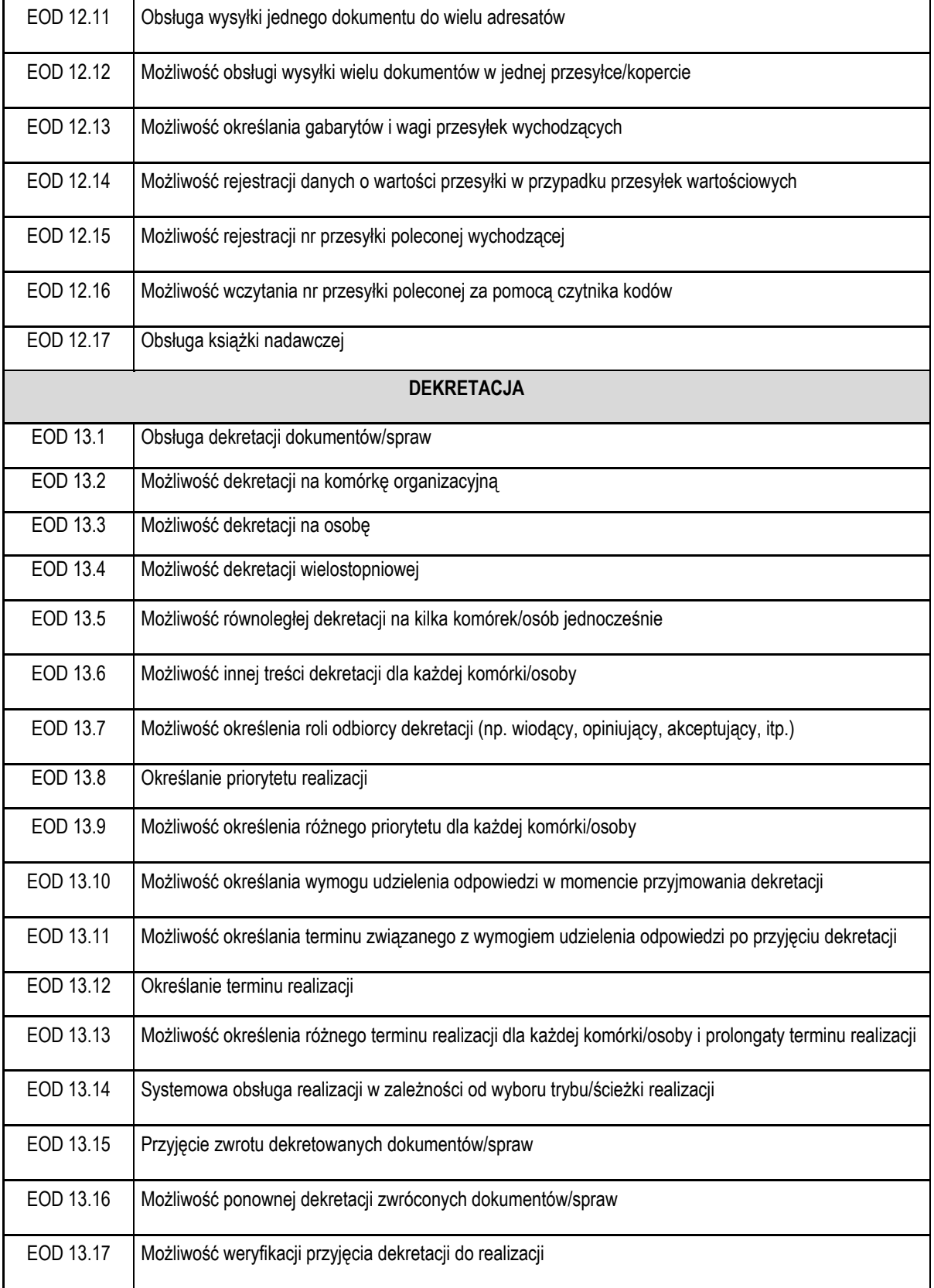

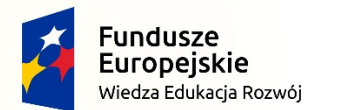

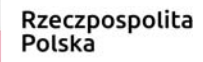

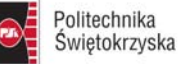

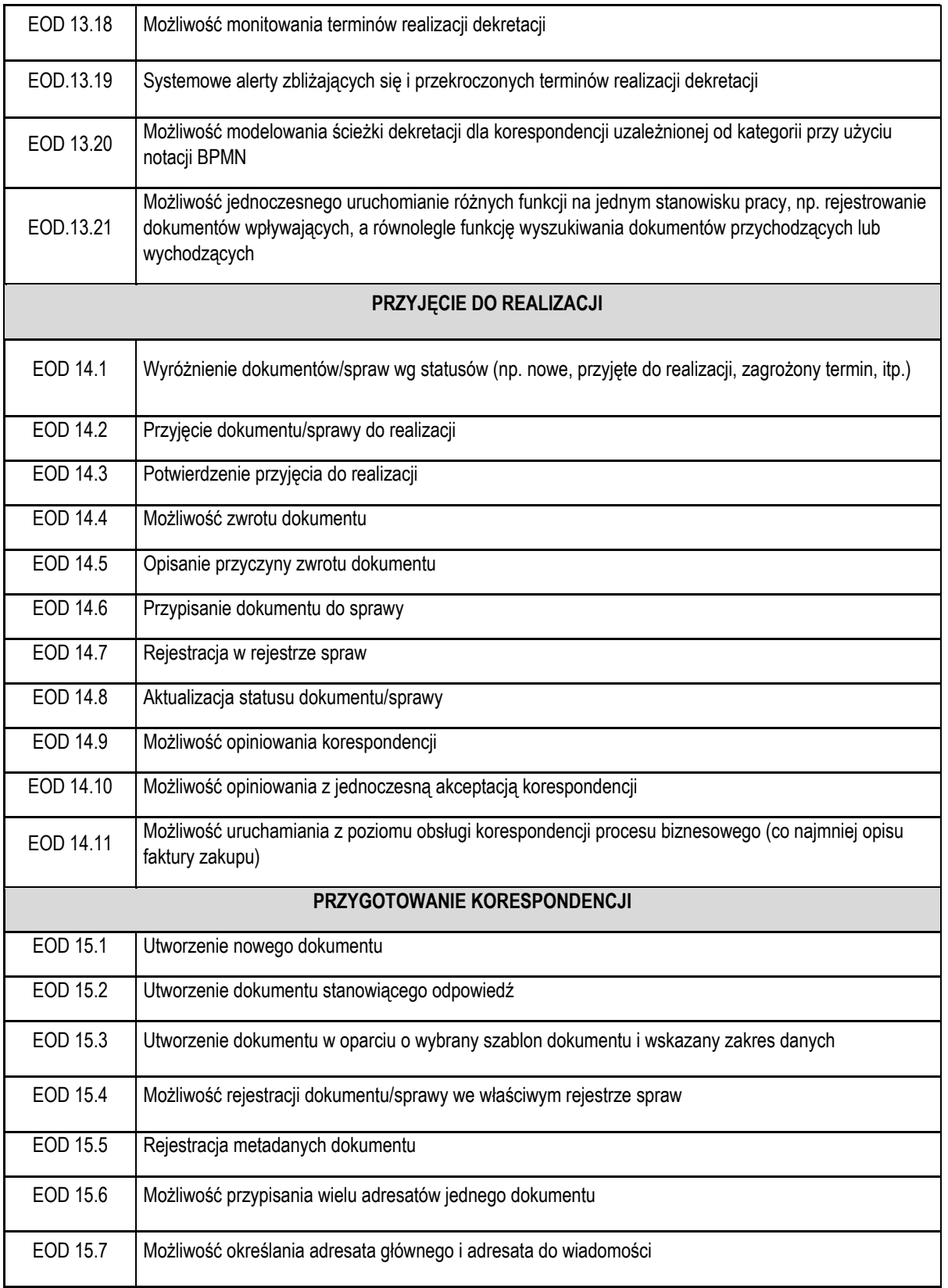

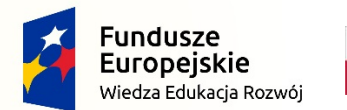

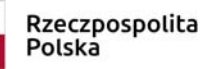

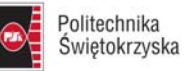

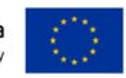

#### Projekt **"Nowa jakość kształcenia – podniesienie kompetencji studentów i pracowników Politechniki Świętokrzyskiej" nr: POWR.03.05.00-00-Z224/18**

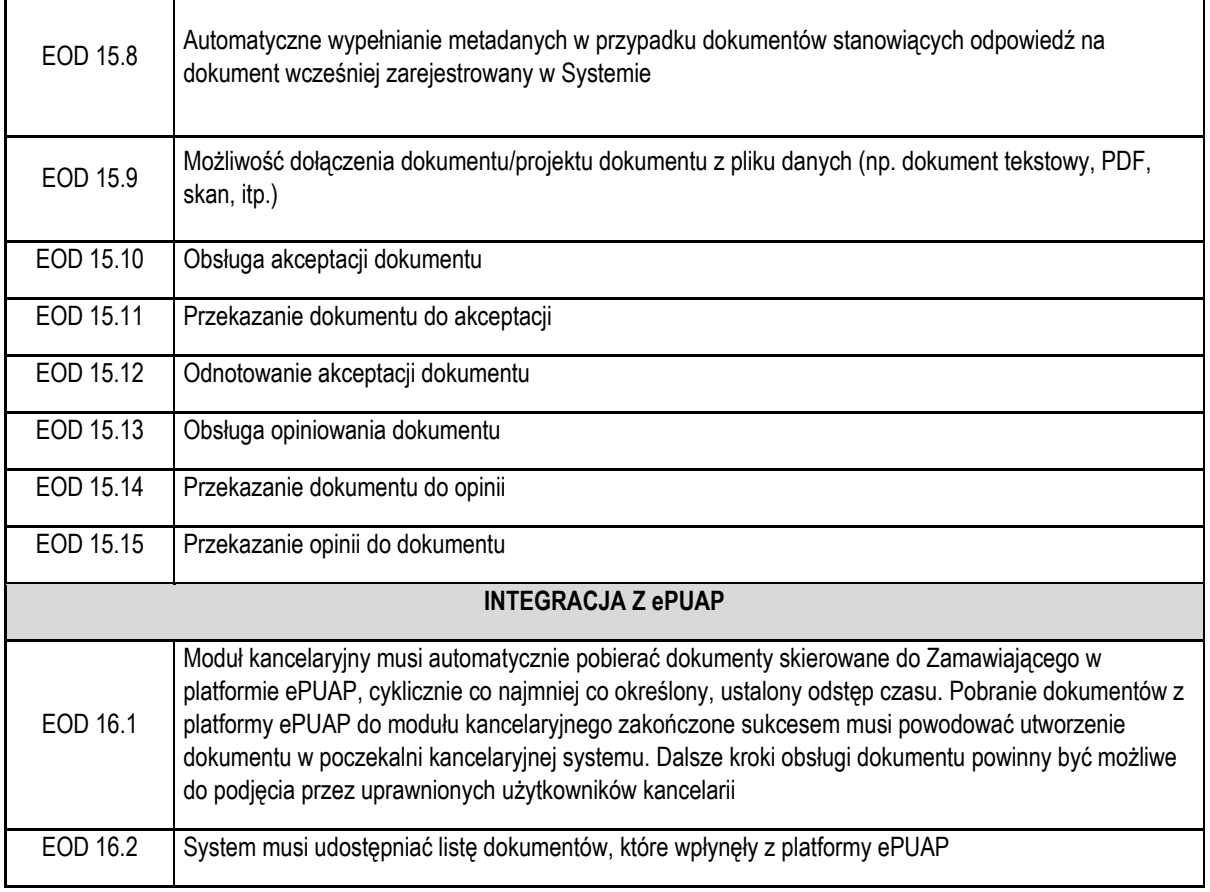

# 1.1.2. Archiwizacja dokumentów

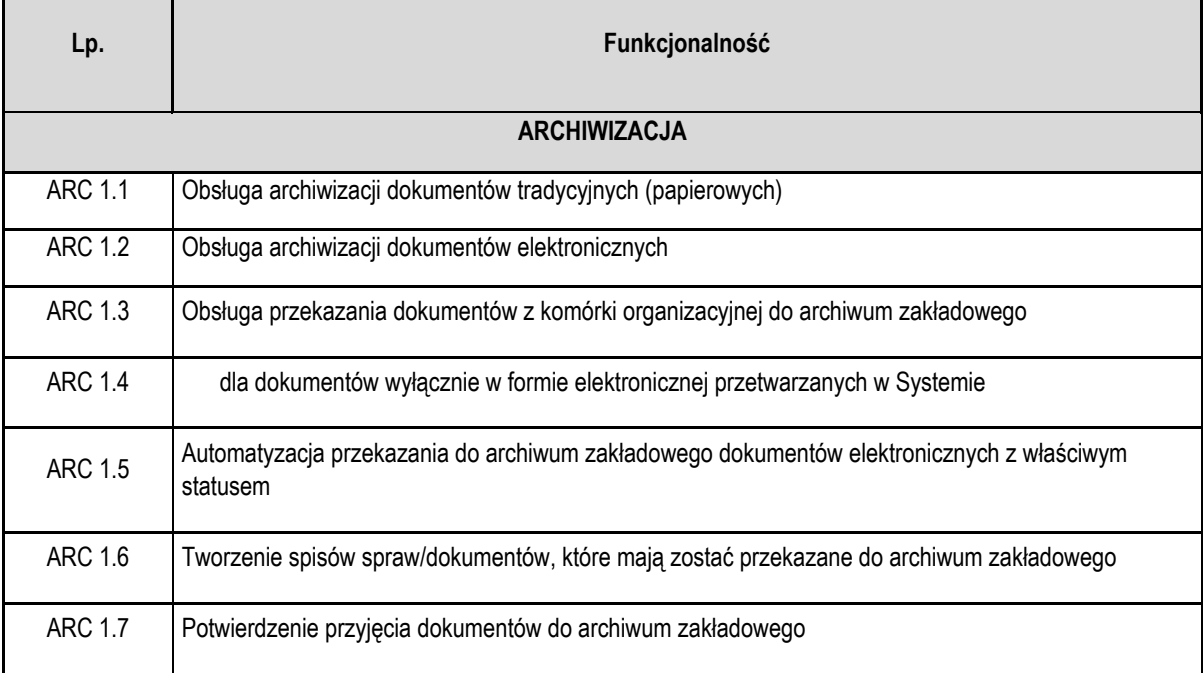

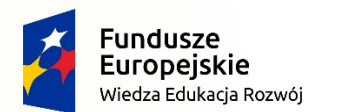

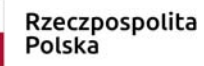

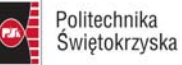

#### Projekt **"Nowa jakość kształcenia – podniesienie kompetencji studentów i pracowników Politechniki Świętokrzyskiej" nr: POWR.03.05.00-00-Z224/18**

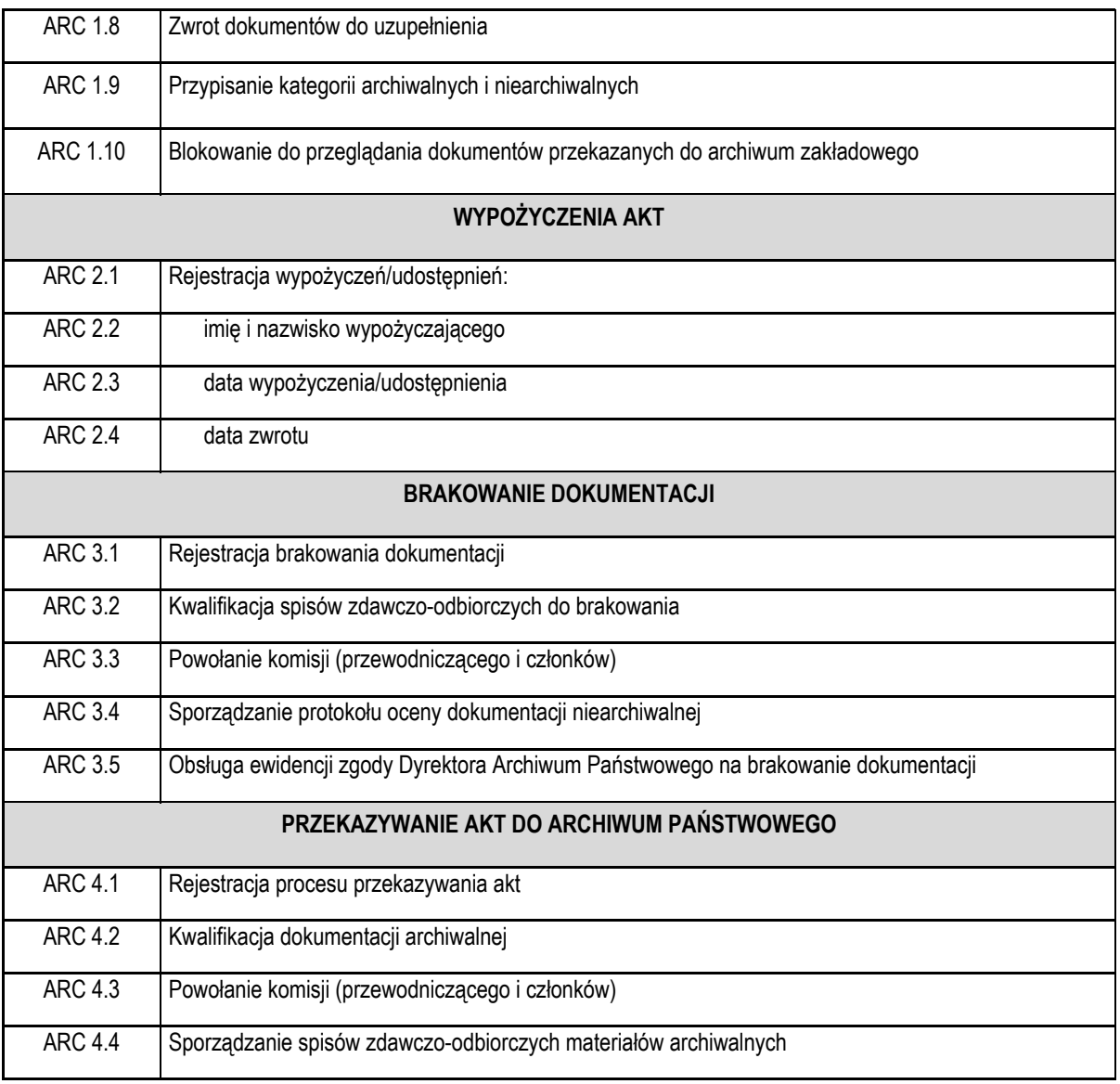

# 1.1.3. Obsługa procesów i tworzenie rejestrów

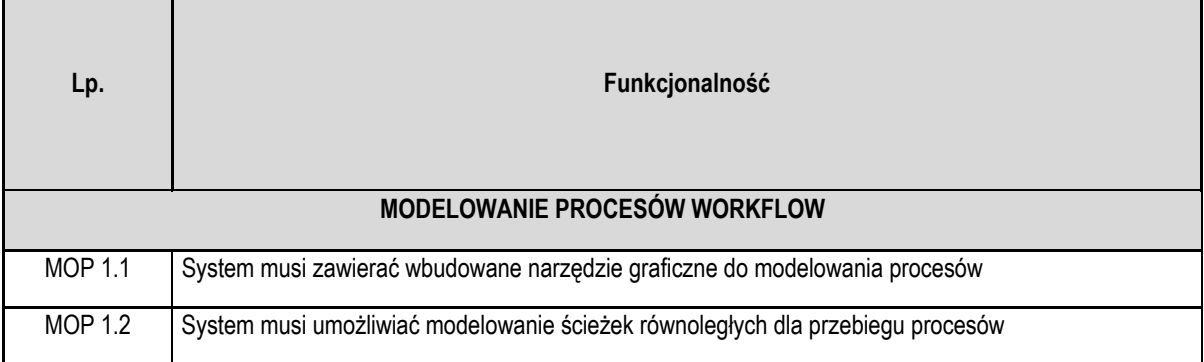

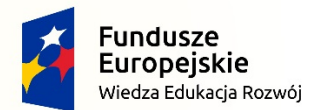

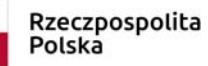

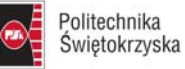

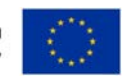

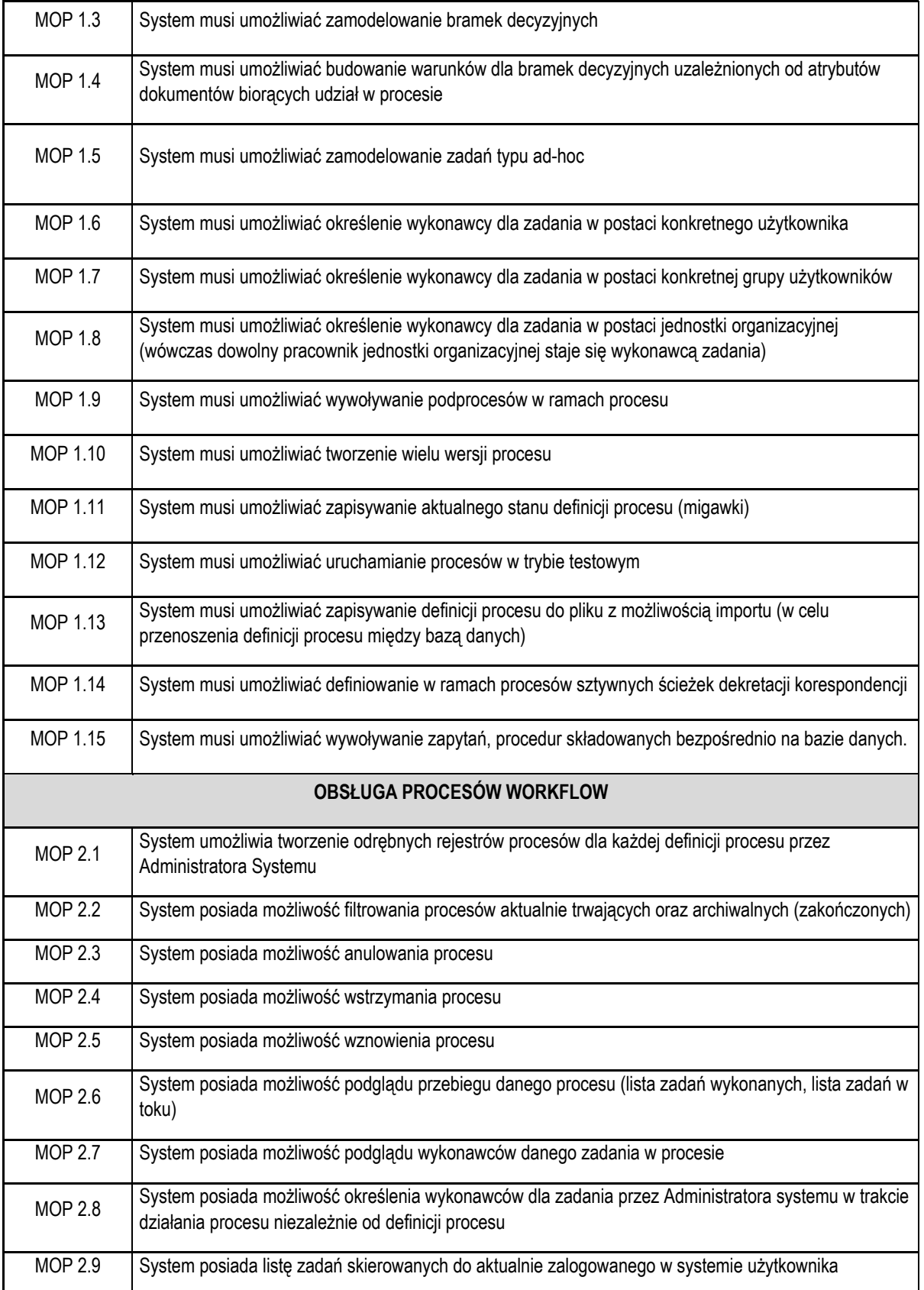

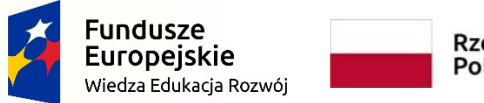

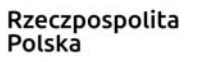

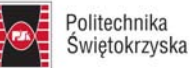

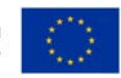

Projekt **"Nowa jakość kształcenia – podniesienie kompetencji studentów i pracowników Politechniki Świętokrzyskiej" nr: POWR.03.05.00-00-Z224/18**

## 1.1.4. Implementacja procesów obiegu dokumentów

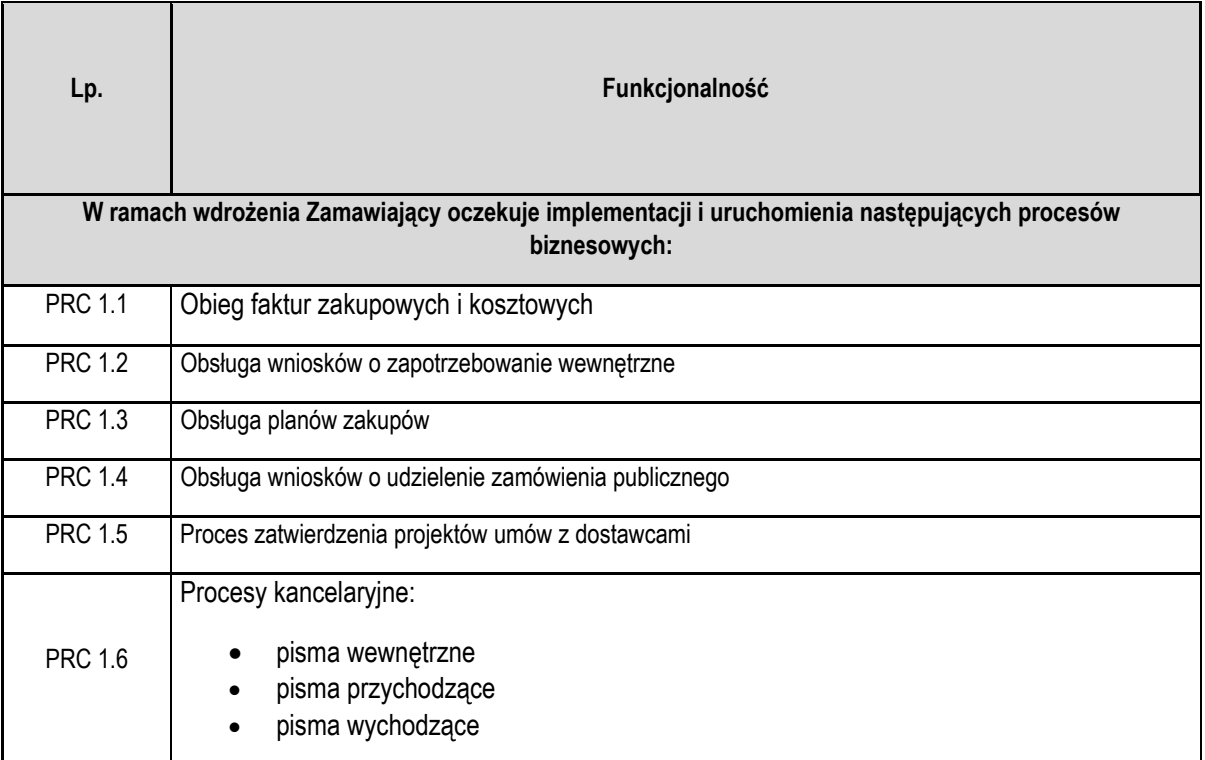

## 1.1.5. Rejestry dokumentów

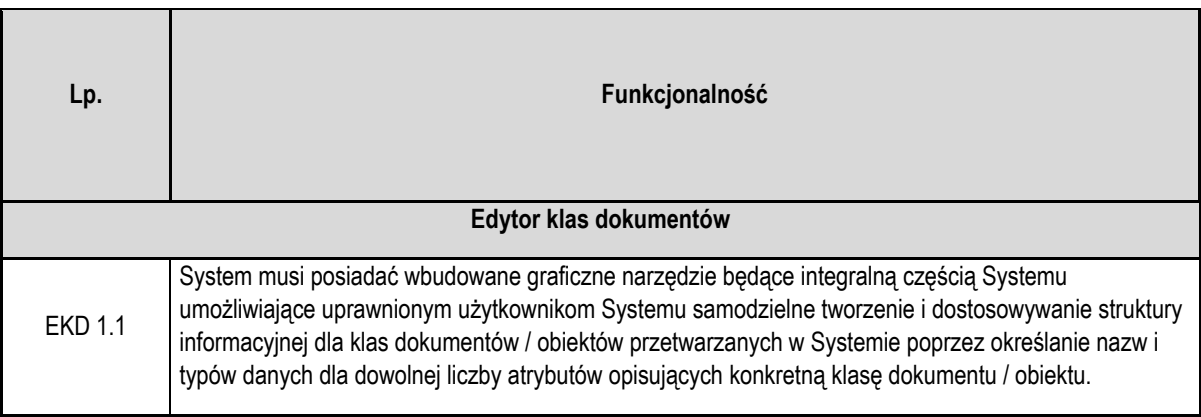

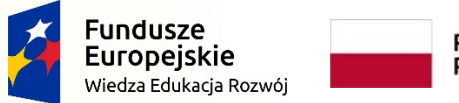

Rzeczpospolita<br>Polska

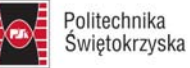

Unia Europejska<br>Europejski Fundusz Społeczny

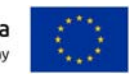

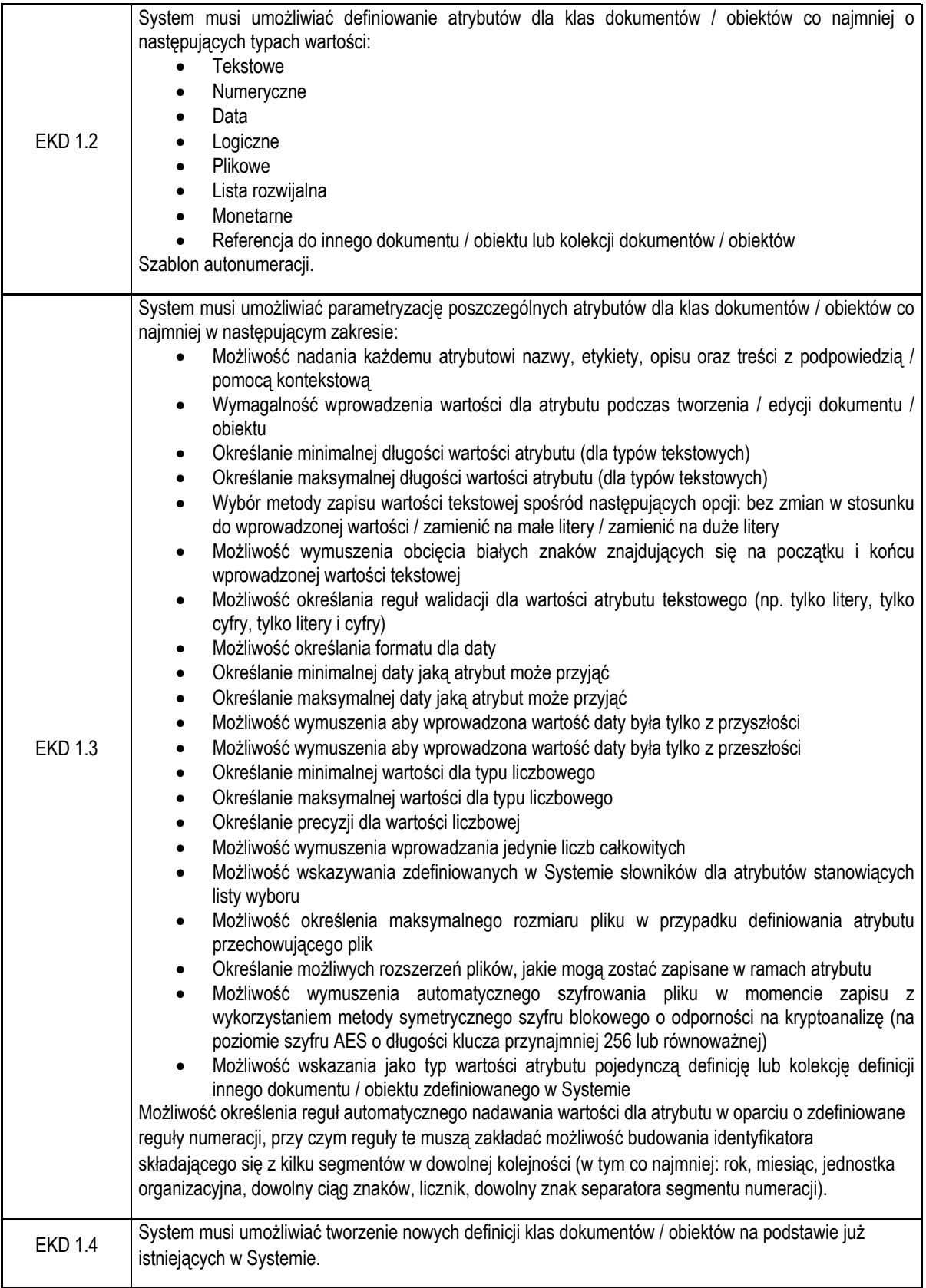

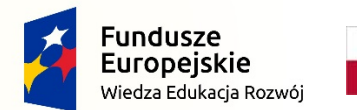

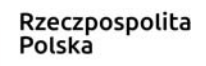

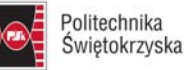

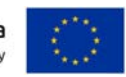

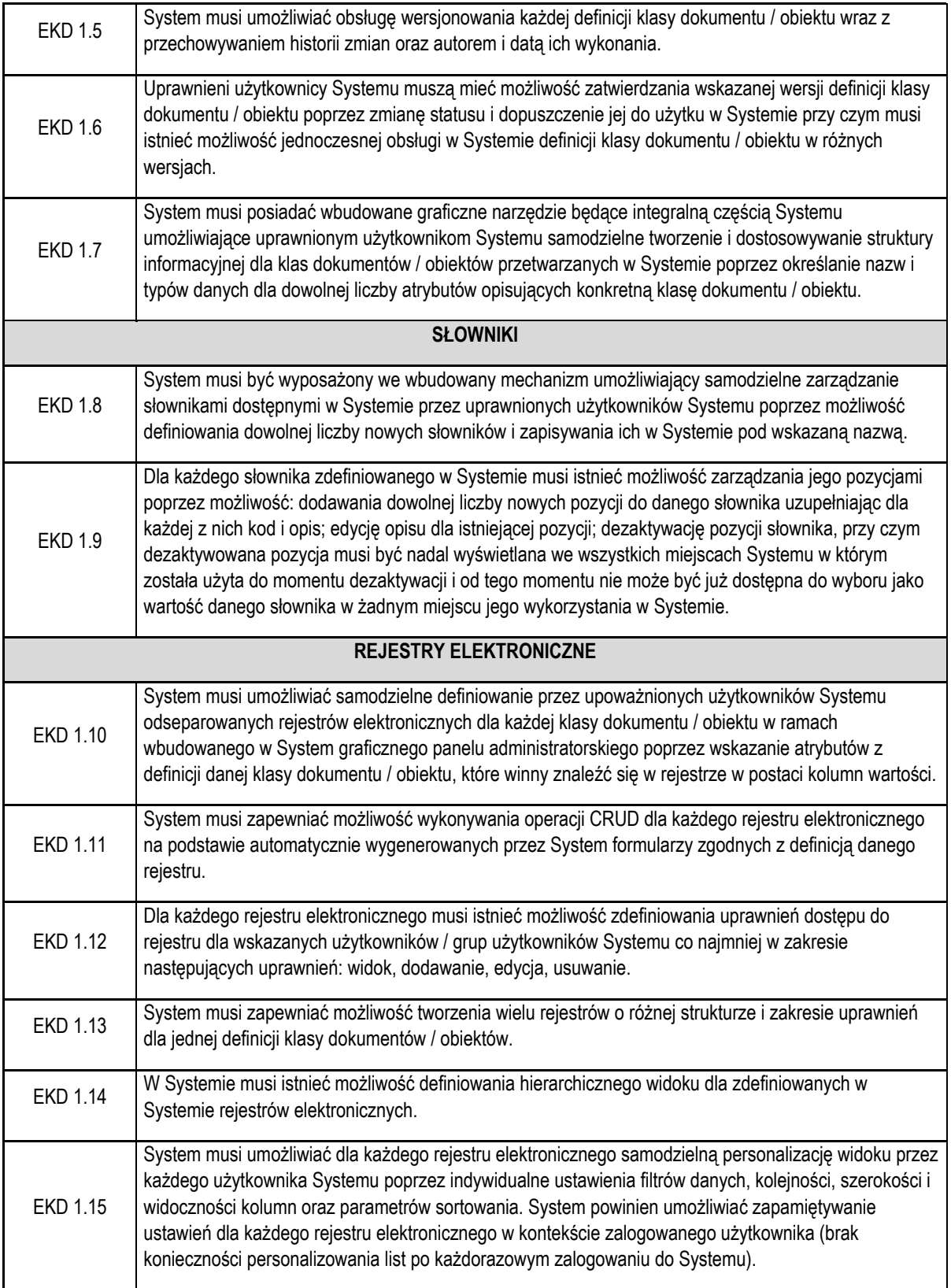

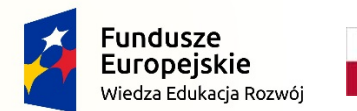

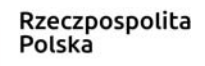

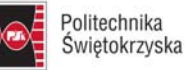

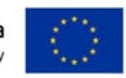

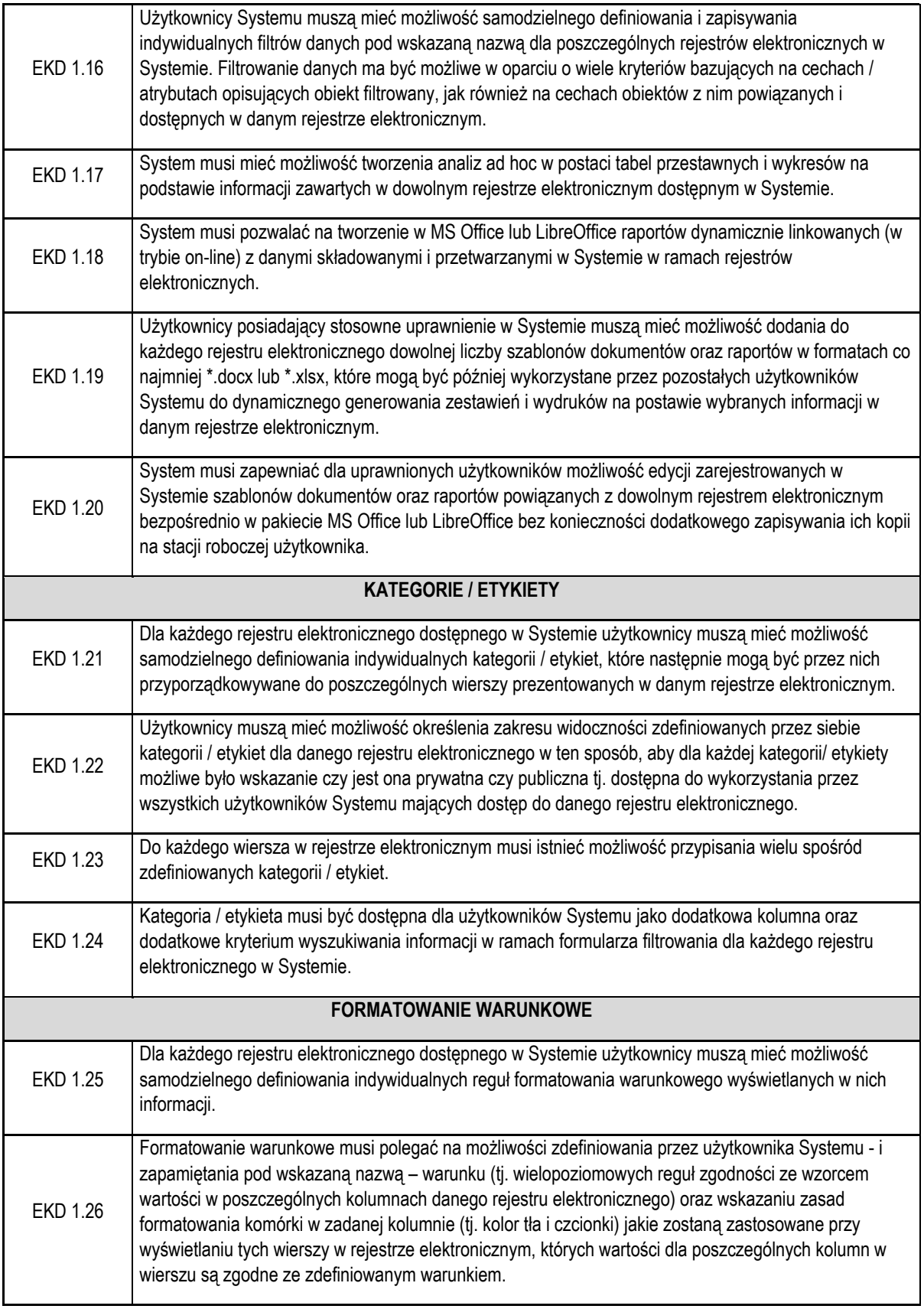

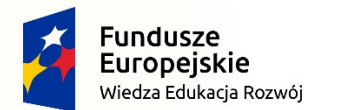

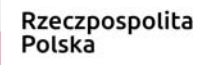

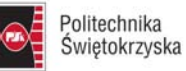

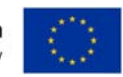

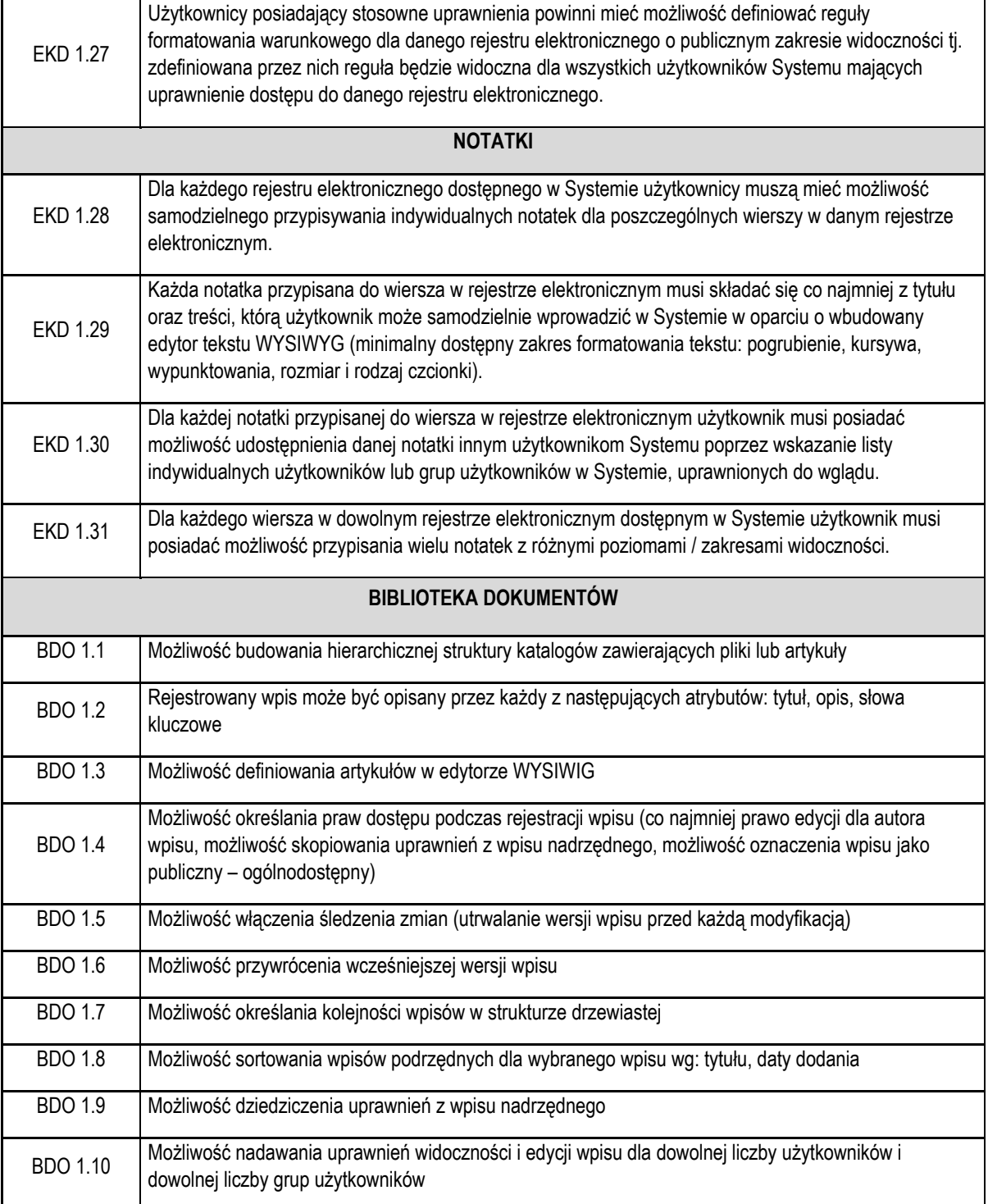

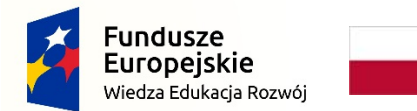

Rzeczpospolita<br>Polska

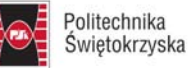

Unia Europejska<br>Europejski Fundusz Społeczny

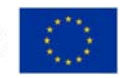

Projekt **"Nowa jakość kształcenia – podniesienie kompetencji studentów i pracowników Politechniki Świętokrzyskiej" nr: POWR.03.05.00-00-Z224/18**

### 1.1.6. Kalendarz

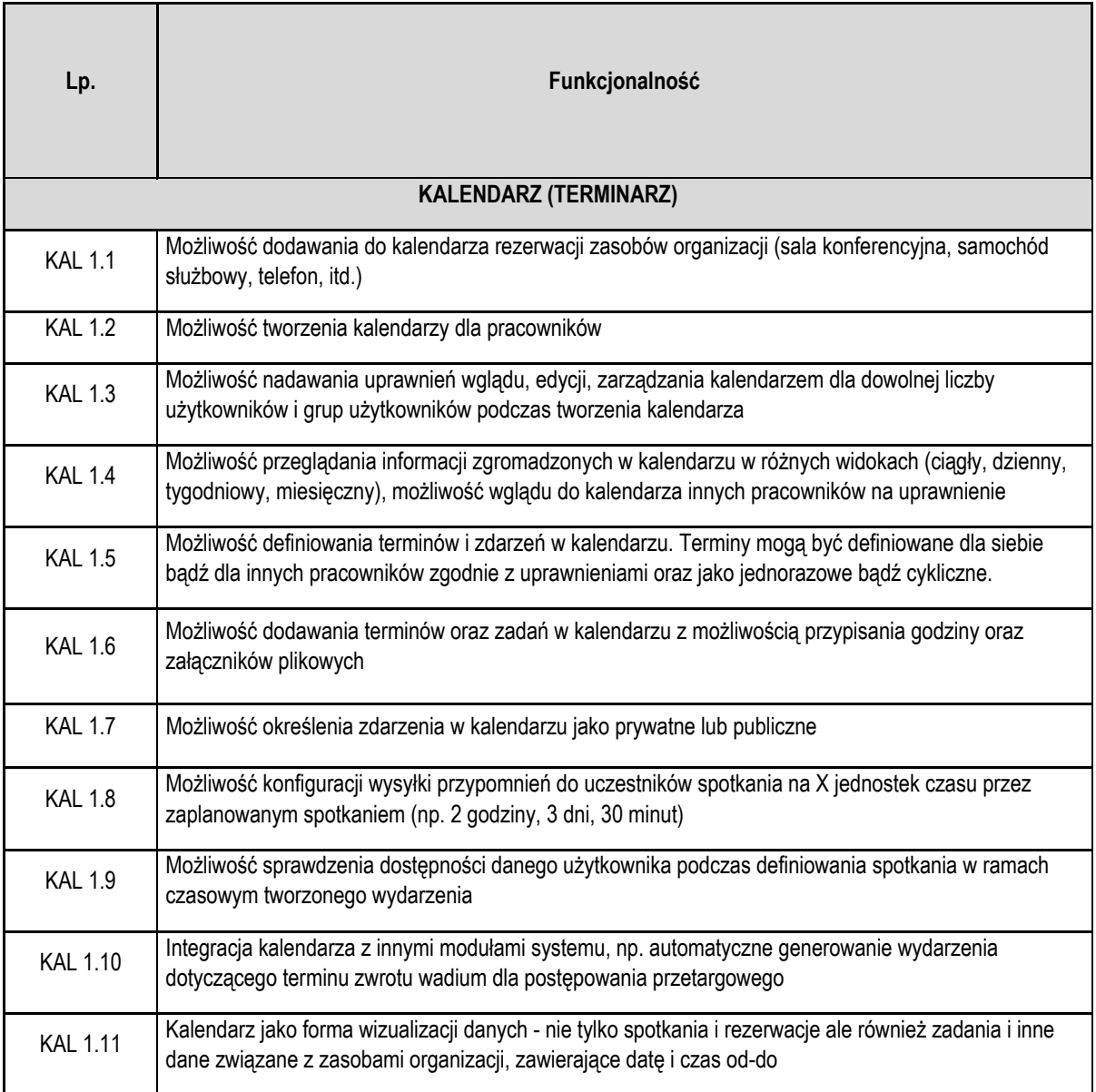

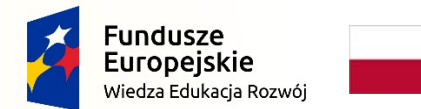

 $\mathsf{r}$ 

Rzeczpospolita<br>Polska

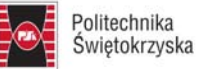

Unia Europejska<br>Europejski Fundusz Społeczny

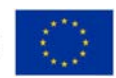

#### Projekt **"Nowa jakość kształcenia – podniesienie kompetencji studentów i pracowników Politechniki Świętokrzyskiej" nr: POWR.03.05.00-00-Z224/18**

## 1.2. Wymagania dla obszaru Zamówienia publiczne

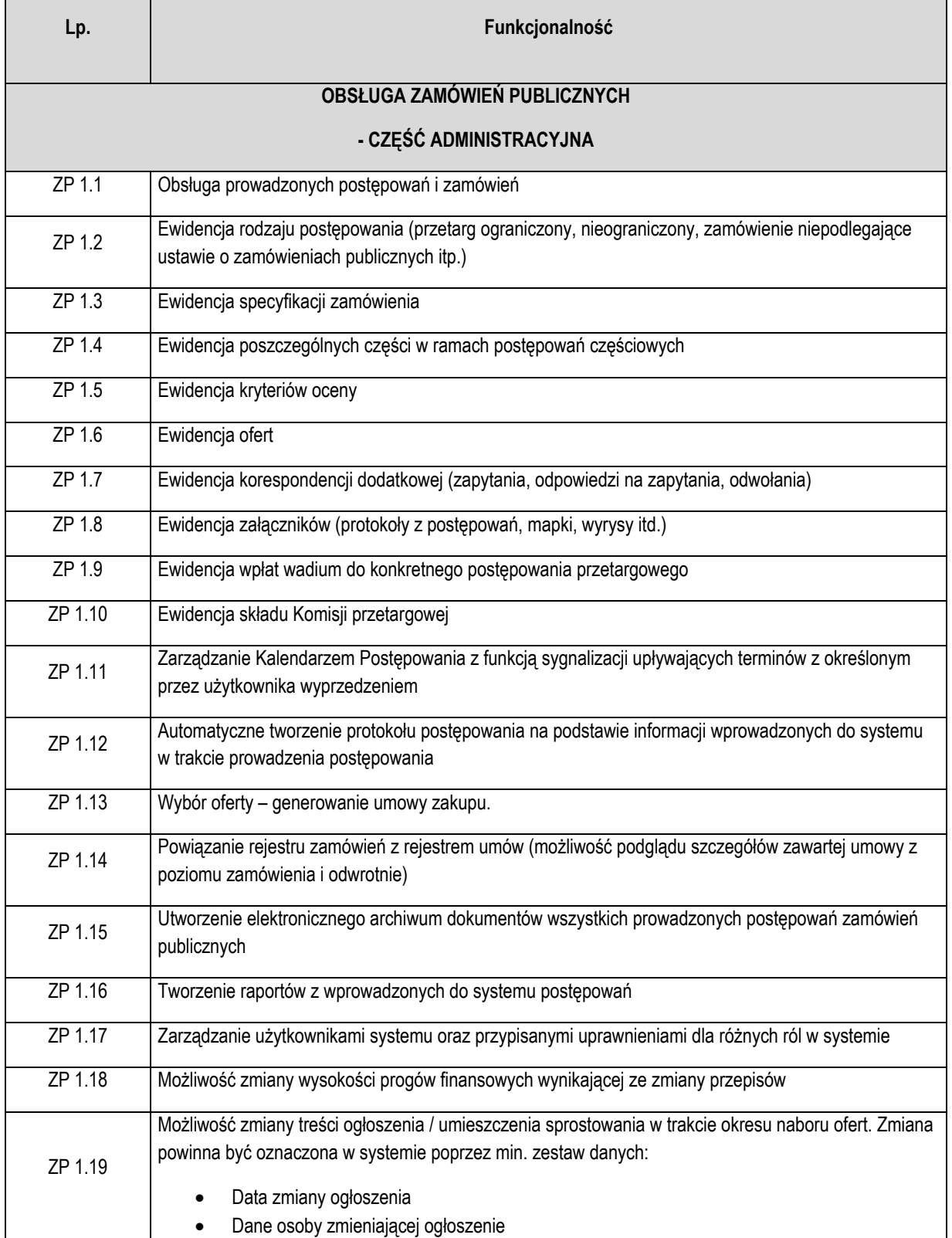

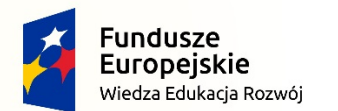

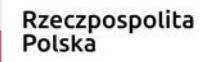

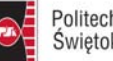

Politechnika<br>Świętokrzyska

Unia Europejska<br>Europejski Fundusz Społeczny

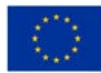

#### Projekt **"Nowa jakość kształcenia – podniesienie kompetencji studentów i pracowników Politechniki Świętokrzyskiej" nr: POWR.03.05.00-00-Z224/18**

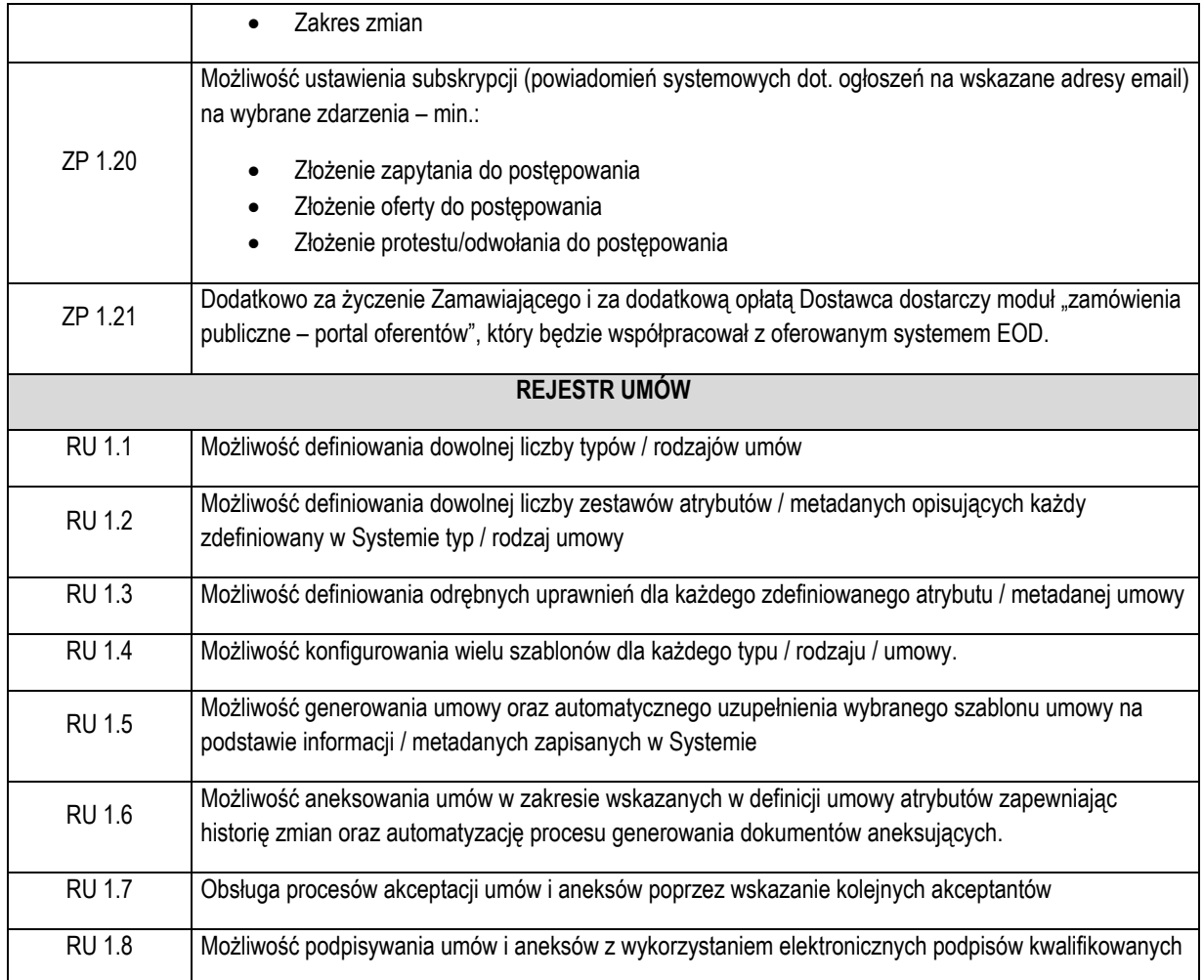

# 1.3. Wymagania ogólne

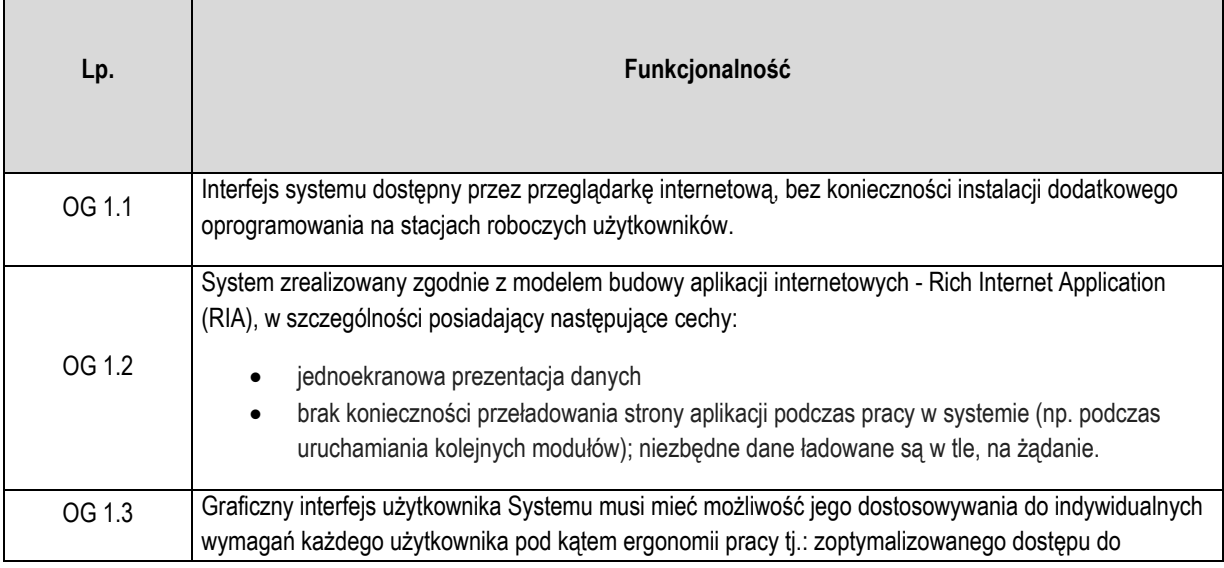

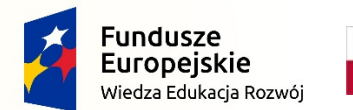

Rzeczpospolita<br>Polska

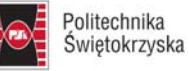

Unia Europejska<br>Europejski Fundusz Społeczny

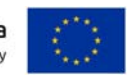

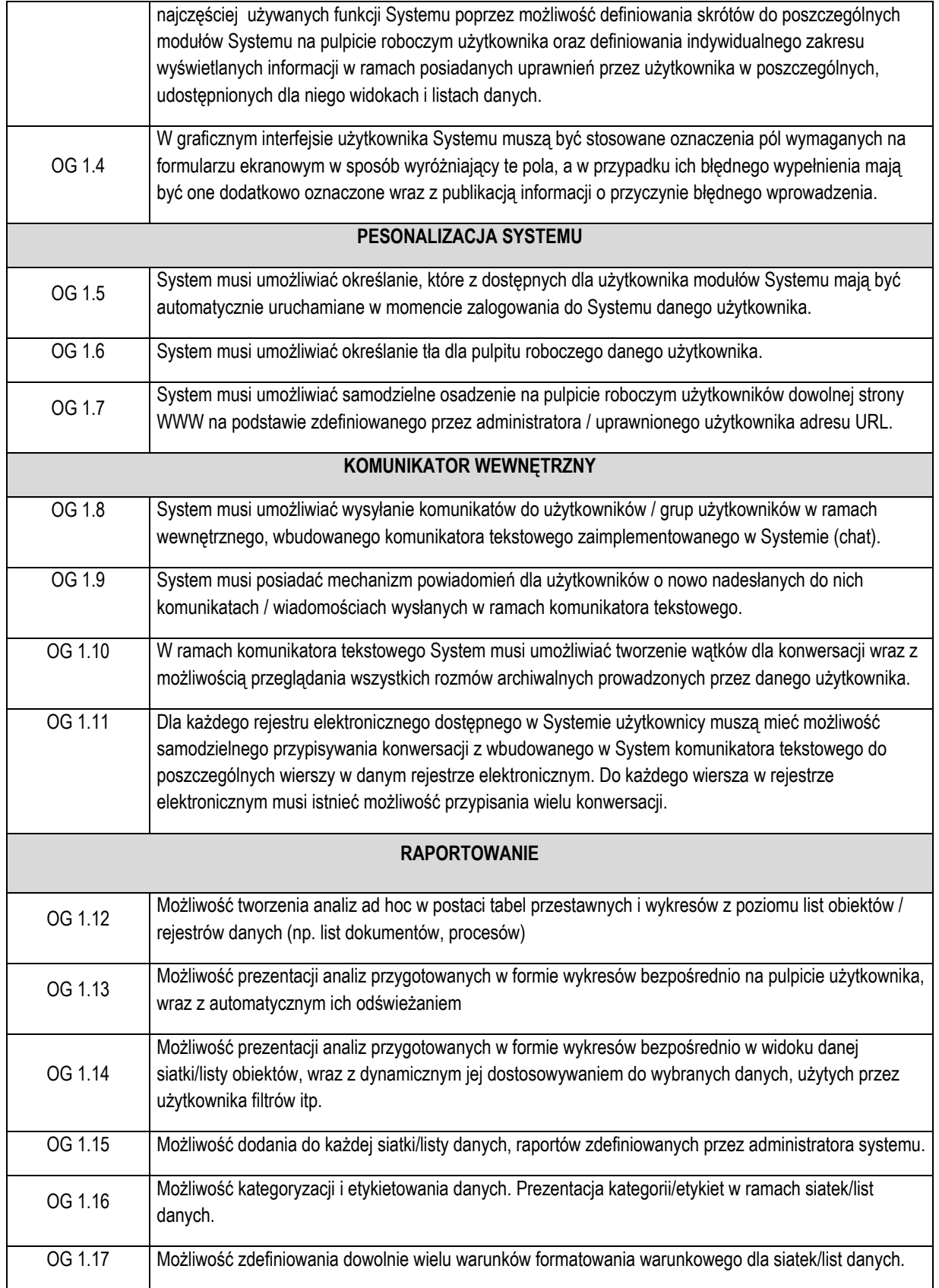

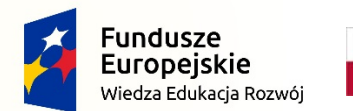

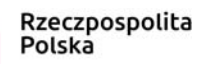

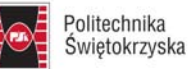

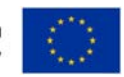

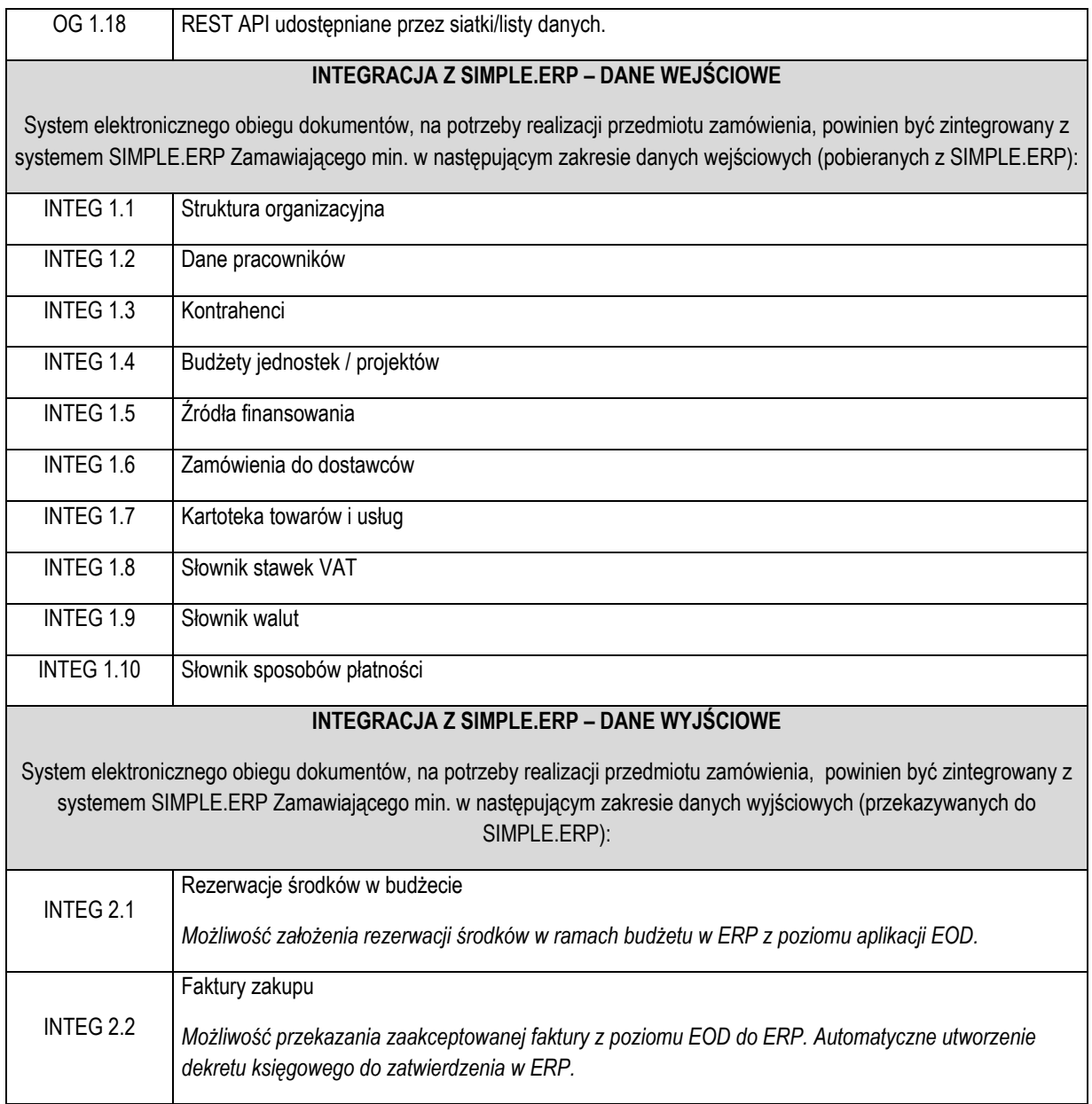